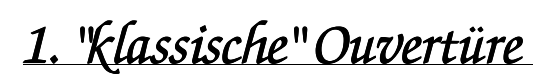

Alexander Villinger **op. 40**

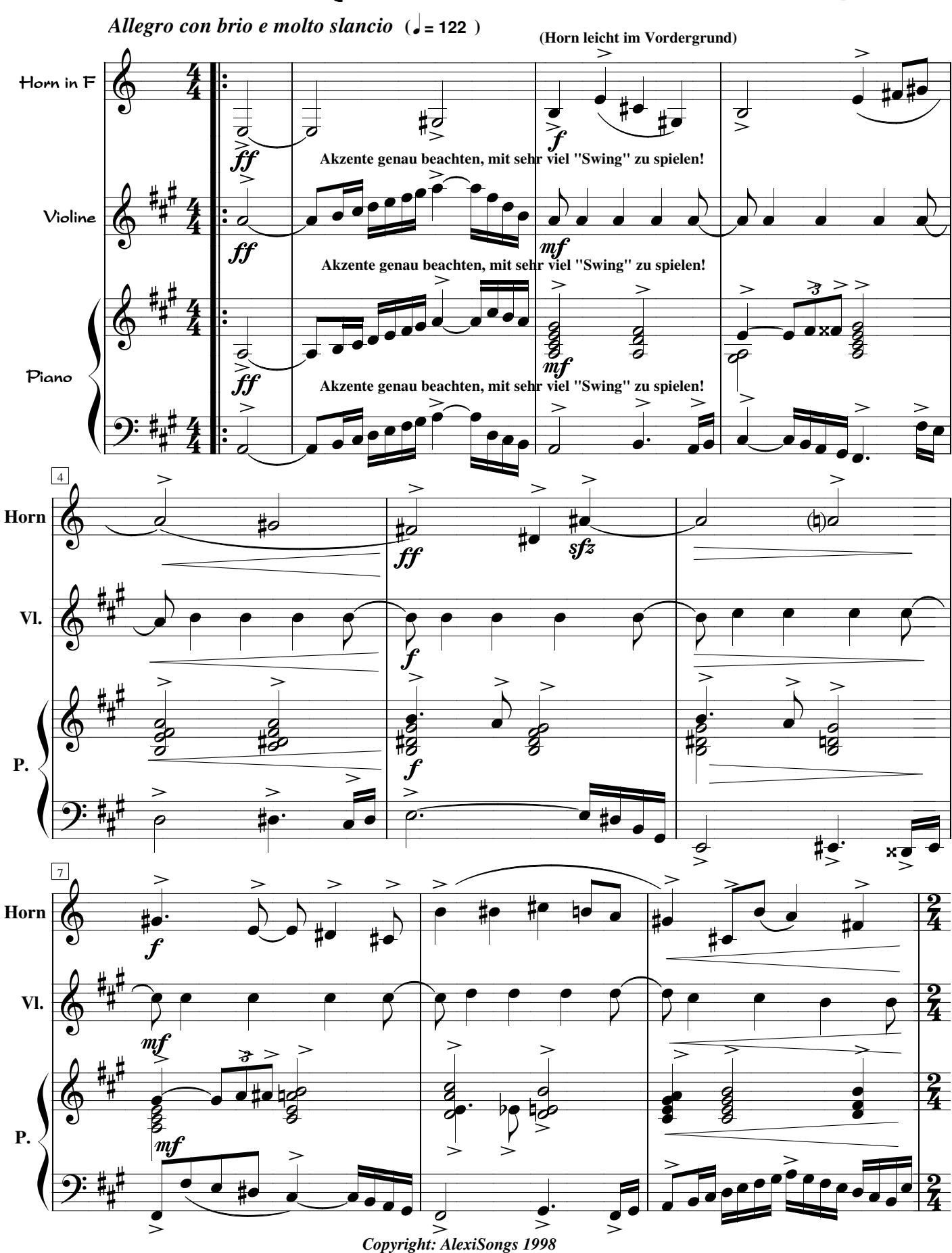